# Dynamic Linking and Loading(1A)

Copyright (c) 2010-2018 Young W. Lim.

 Permission is granted to copy, distribute and/or modify this document under the terms of the GNU Free Documentation License, Version 1.2 or any later version published by the Free Software Foundation; with no Invariant Sections, no Front-Cover Texts, and no Back-Cover Texts. A copy of the license is included in the section entitled "GNU Free Documentation License".

Please send corrections (or suggestions) to [youngwlim@hotmail.com](mailto:youngwlim@hotmail.com).

This document was produced by using OpenOffice.

Young Won Lim 11/20/18

```
/*::::: addvec.c :::::::::::::::::::::::::*/
void addvec(int *x, int *y, int *z, int n)
{
  int i;
 for (i=0; i< n; i++)z[i] = x[i] + y[i];}
```

```
/*::::: multvec.c :::::::::::::::::::::::::*/
void multvec(int *x, int *y, int *z, int n)
\left\{ \right\} int i;
 for (i=0; i< n; i++)z[i] = x[i] * y[i];
```
### **gcc -shared -fPIC -o libvector.so** addvec.c multvec.c

"Computer Architecture: A Programmer's Perspective", Bryant & O'Hallaron

}

### main.c

```
/*::::: main.c ::::::::::::::::::::::::::::*/
#include <stdio.h>
#include "vector.h"
int x[2] = \{ 1, 2 \};int y[2] = \{ 3, 4 \};int z[2];
int main() {
 addvec(x, y, z, 2);
  printf("z= [%d %d]\n", z[0], z[1]);
}
```
/\*::::: **vector.h** ::::::::::::::::::::::::::\*/ void addvec(int \*x, int \*y, int \*z, int n); void multvec(int \*x, int \*y, int \*z, int n);

**gcc -O2 -c** main2.c **gcc** -o p2 main2.o **./libvector.so**

"Computer Architecture: A Programmer's Perspective", Bryant & O'Hallaron

Static Linking (1A) 4

### **gcc -shared -fPIC -o libvector.so** addvec.c multvec.c

### **gcc -O2 -c** main2.c **gcc** -o p2 main2.o **./libvector.so**

**-shared** : Produce a shared object which can then be linked with other objects to form an executable. Not all systems support this option. For predictable results, you must also specify the same set of options used for compilation (-fpic, -fPIC, or model suboptions) when you specify this linker option

#### **linker option**

**-fPIC** : If supported for the target machine, emit position-independent code, suitable for dynamic linking and avoiding any limit on the size of the global offset table. Position-independent code requires special support, and therefore works only on certain machines.

#### **compiler option**

"Computer Architecture: A Programmer's Perspective", Bryant & O'Hallaron

### Static Library

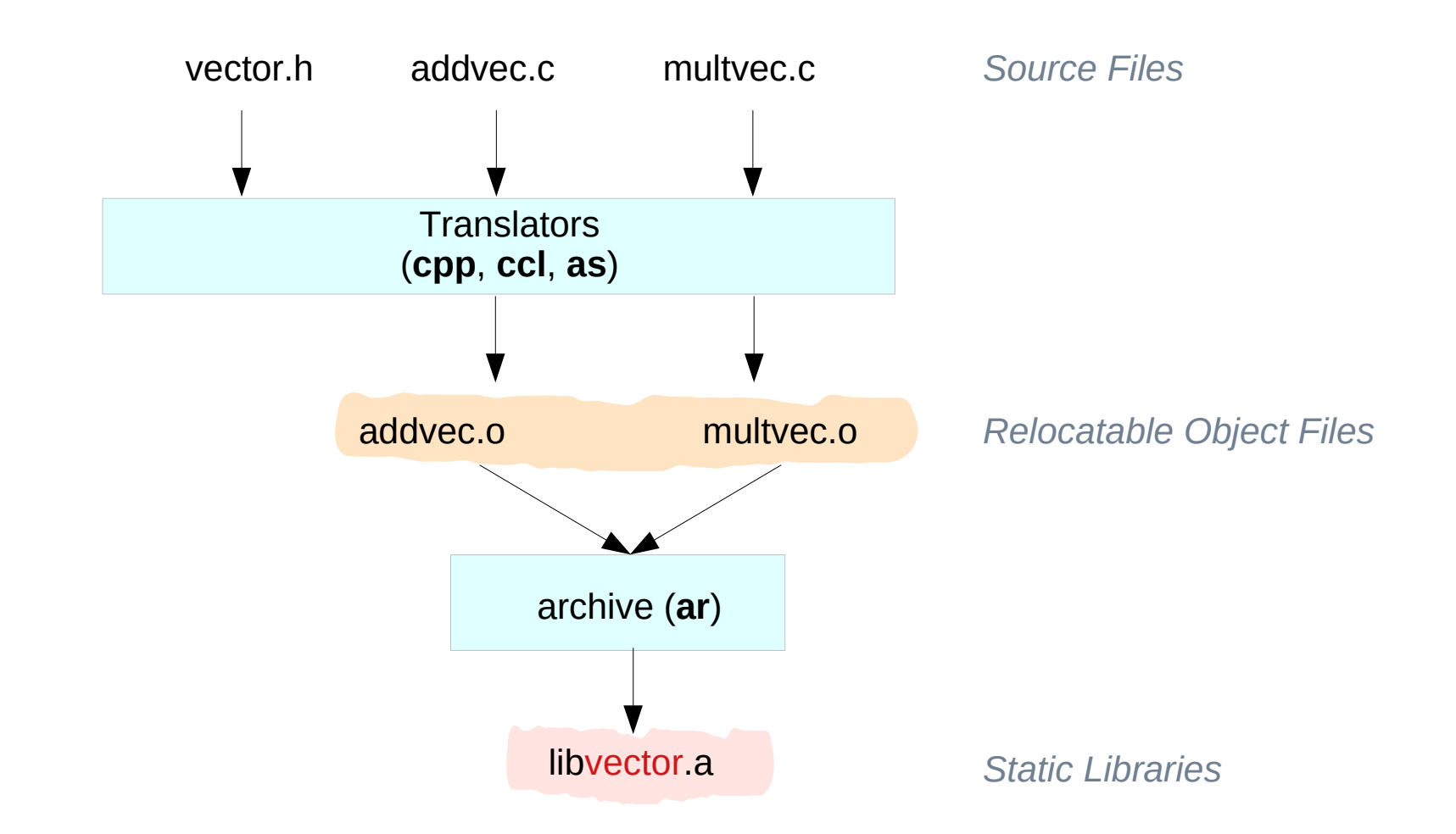

"Computer Architecture: A Programmer's Perspective", Bryant & O'Hallaron

#### **Dynamic Linking (1A)** 6

Young Won Lim 11/20/18

### Shared Library v.s. Executable File

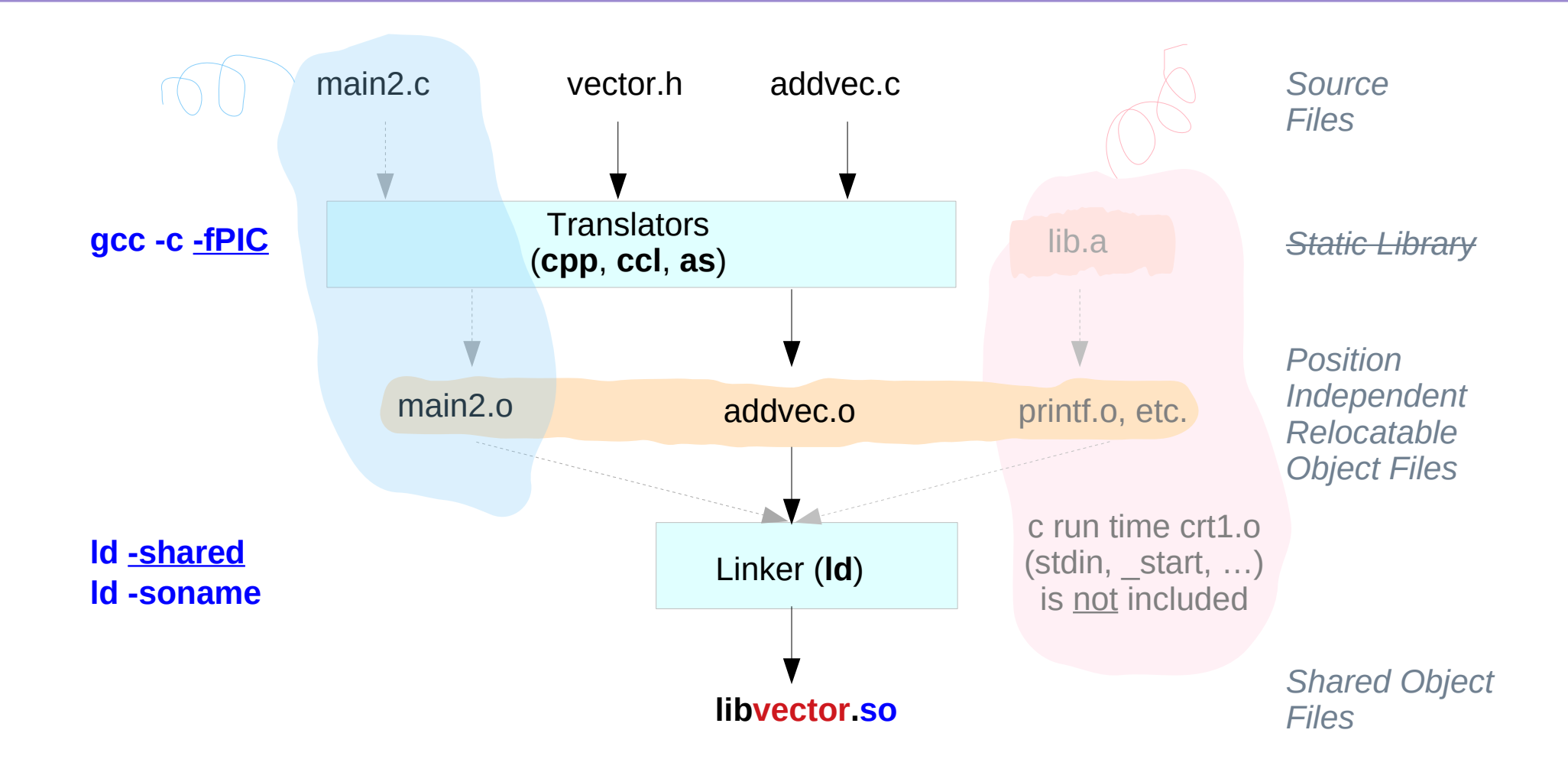

"Computer Architecture: A Programmer's Perspective", Bryant & O'Hallaron

### Dynamic Linking with Shared Libraries

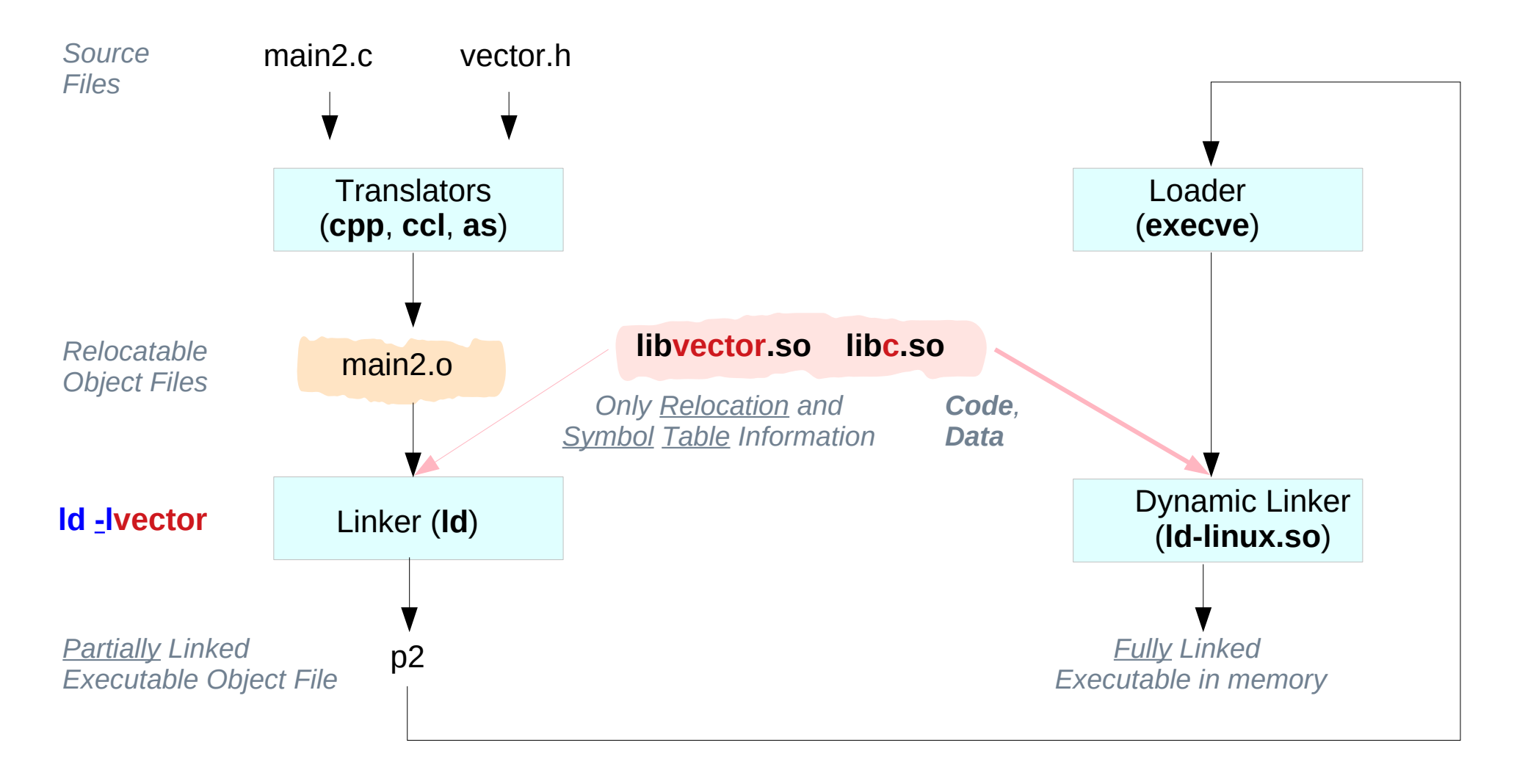

"Computer Architecture: A Programmer's Perspective", Bryant & O'Hallaron

#### **Dynamic Linking (1A)** 8

Young Won Lim 11/20/18

### Another example : source codes (1)

#### **sum.c**

int **sum**(int a, int b) { return  $a+b$ ; }

**sub.c**

```
int sub(int a, int b) { return a-b; }
```
#### **mul.c**

int **mul**(int a, int b) { return a\*b; }

**div.c**

int **div**(int a, int b) { return a/b; }

**ttt**.h

int **sum**(int, int); int **sub**(int, int); int **mul**(int, int); int **div**(int, int);

**gcc -c -fPIC** sum.c sub.c mul.c div.c **gcc -shared libttt.so** a sum.o sub.o mul.o div.o *Shared Object Library File*

### Another example : source codes (2)

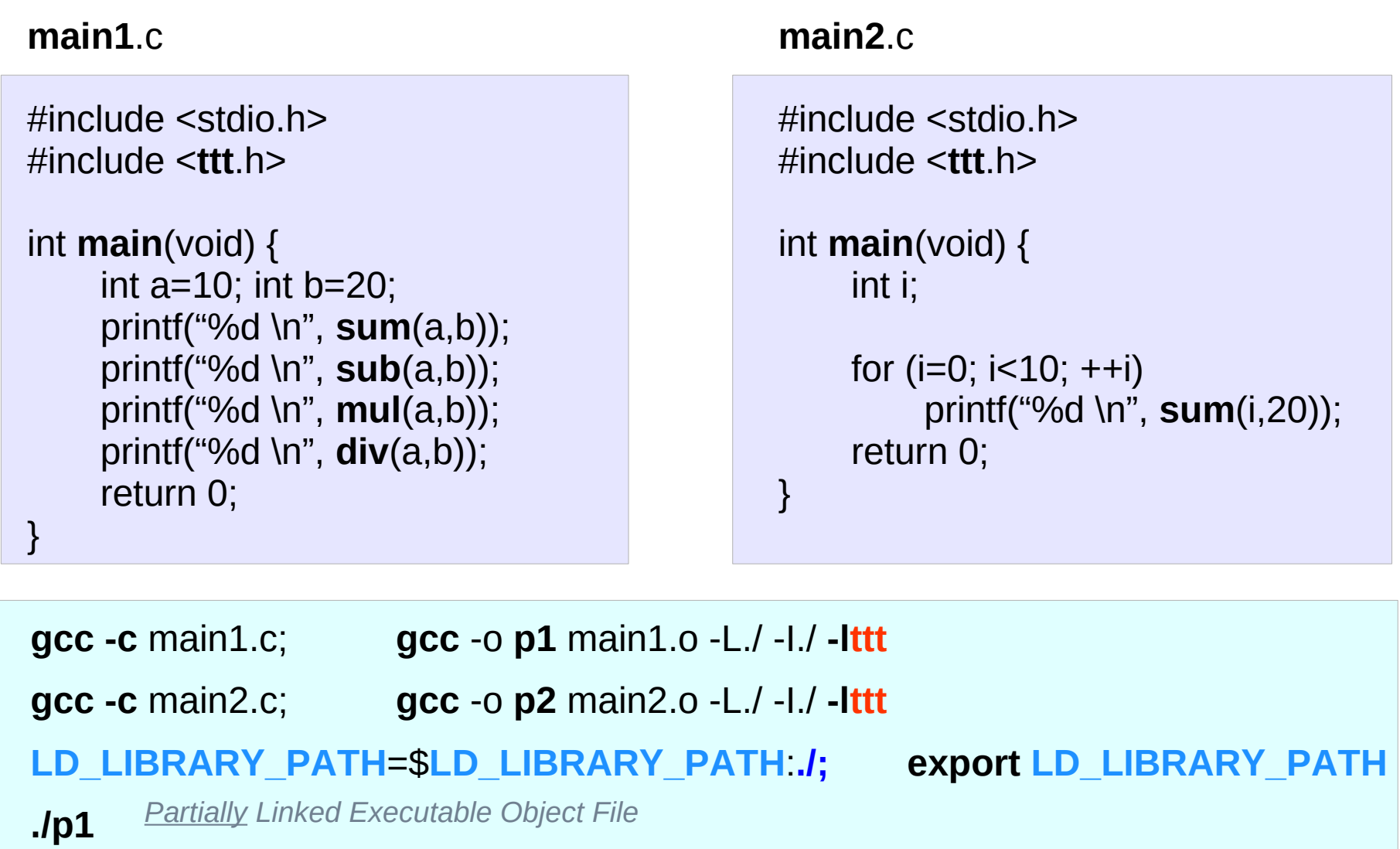

**./p2** *Partially Linked Executable Object File*

### Creating a shared library

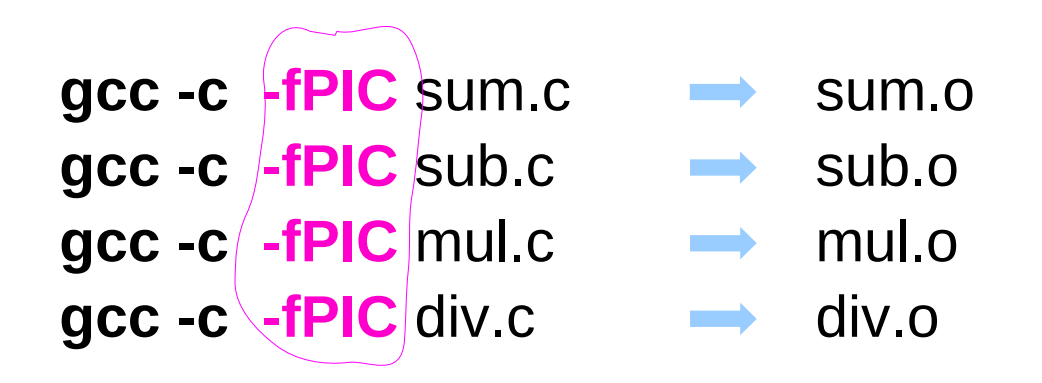

**gcc -shared libttt.so** a sum.o sub.o mul.o div.o **libttt.so**

*Shared Object Library File*

**gcc -c** main1.c **gcc -c** main2.c

**gcc** -o p1 main1.o **-L./** -I./ **-lttt ./libttt.so gcc** -o p2 main2.o **-L./** -I./ **-lttt ./libttt.so**

**LD\_LIBRARY\_PATH**=\$**LD\_LIBRARY\_PATH**:**./** export **LD\_LIBRARY\_PATH**

- **./p1** *Partially Linked Executable Object File*
- **./p2** *Partially Linked Executable Object File*

### Names of a shared library

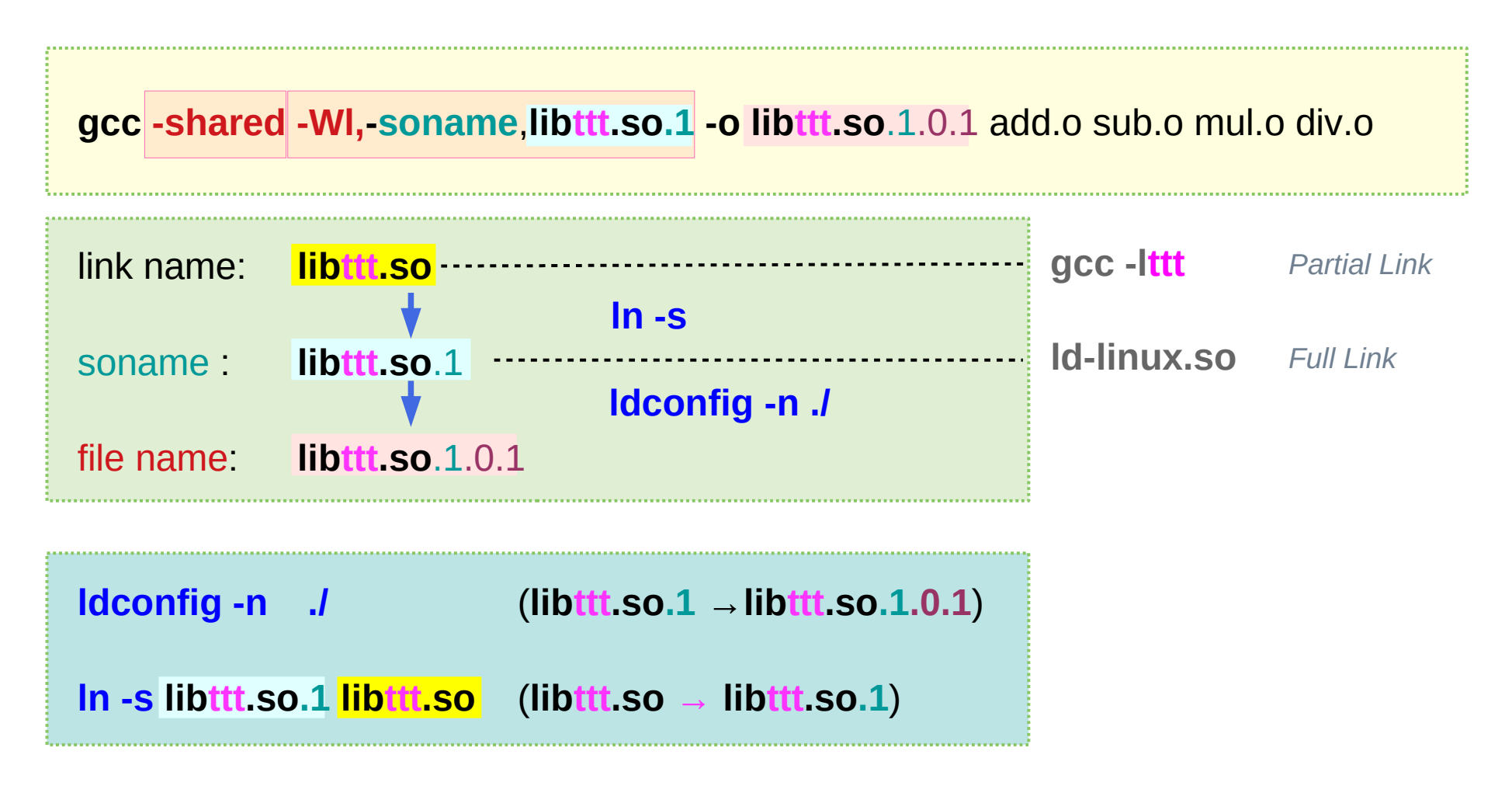

**LD\_LIBRARY\_PATH**=\$**LD\_LIBRARY\_PATH**:**./ export LD\_LIBRARY\_PATH**

### 1. Create a shared object library

**gcc -shared** \ **-Wl,-soname**,**libvector.so**.1 \ **-o libvector.so**.1.0.1 \ addvec.c multvec.c

**mv libvector.so.1.0.1 /opt/lib**

#### **libvector.so**.1.0.1

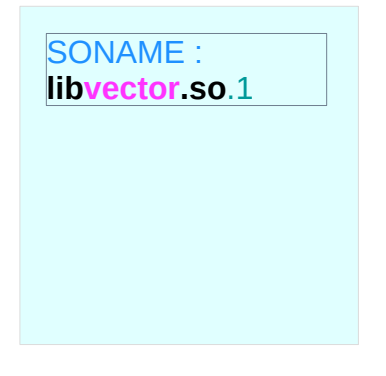

The shared library **libvector.so**.1.0.1 will be dynamically linked with the **soname** of **libvector.so**.1

run time binding

need a symbolic link

### 2. Make symbolic links

### **cd /opt/lib**

**ln -s libvector.so.1 libvector.so ldconfig -n /opt/lib**

**ln -s libvector.so.1 libvector.so ln -s libvector.so.1.0.1 libvector.so.1**

**ln -s libvector.so.1.0.1 libvector.so ln -s libvector.so.1.0.1 libvector.so.1**

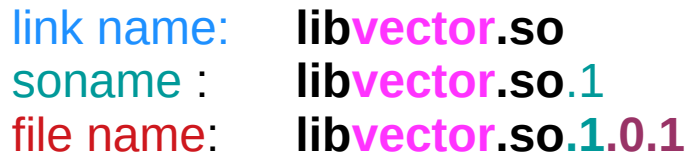

**Method 1**

**Method 2**

**Method 3**

### 3. Compile main and link with the shared object library

**cd ~/ gcc -o p2 main2.c -L/opt/lib -lvector**

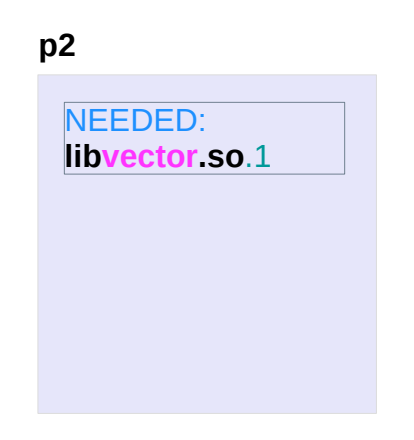

#### **ldd ./p2**

soname actual file name **libvector.so**.1=> **/opt/lib/libvector.so**.1 (0x...) libc.so.6 => /lib64/tls/libc.so.6  $(0x...)$ /lib64/ld-linux-x86-64.so.2 (0x...)

### 4. Run the program

### **LD\_LIBRARY\_PATH**=\$**LD\_LIBRARY\_PATH:./opt/lib:** export **LD\_LIBRARY\_PATH**

**./p2** 

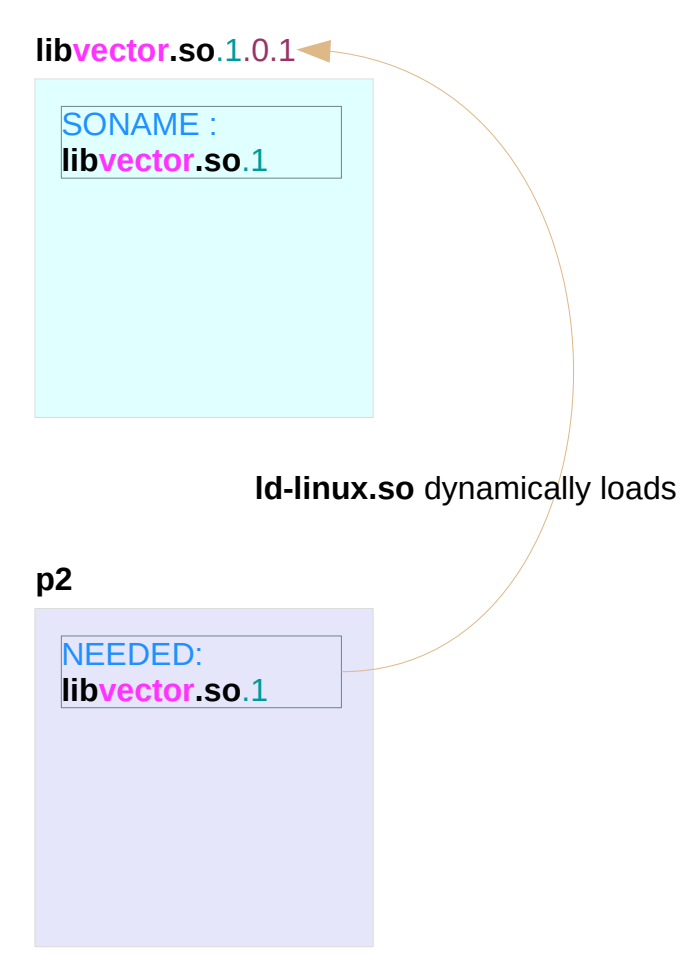

http://www.yolinux.com/TUTORIALS/LibraryArchives-StaticAndDynamic.html

#### **Dynamic Linking (1A)** 17 The set of the set of the set of the set of the set of the set of the set of the set of the set of the set of the set of the set of the set of the set of the set of the set of the set of the set o

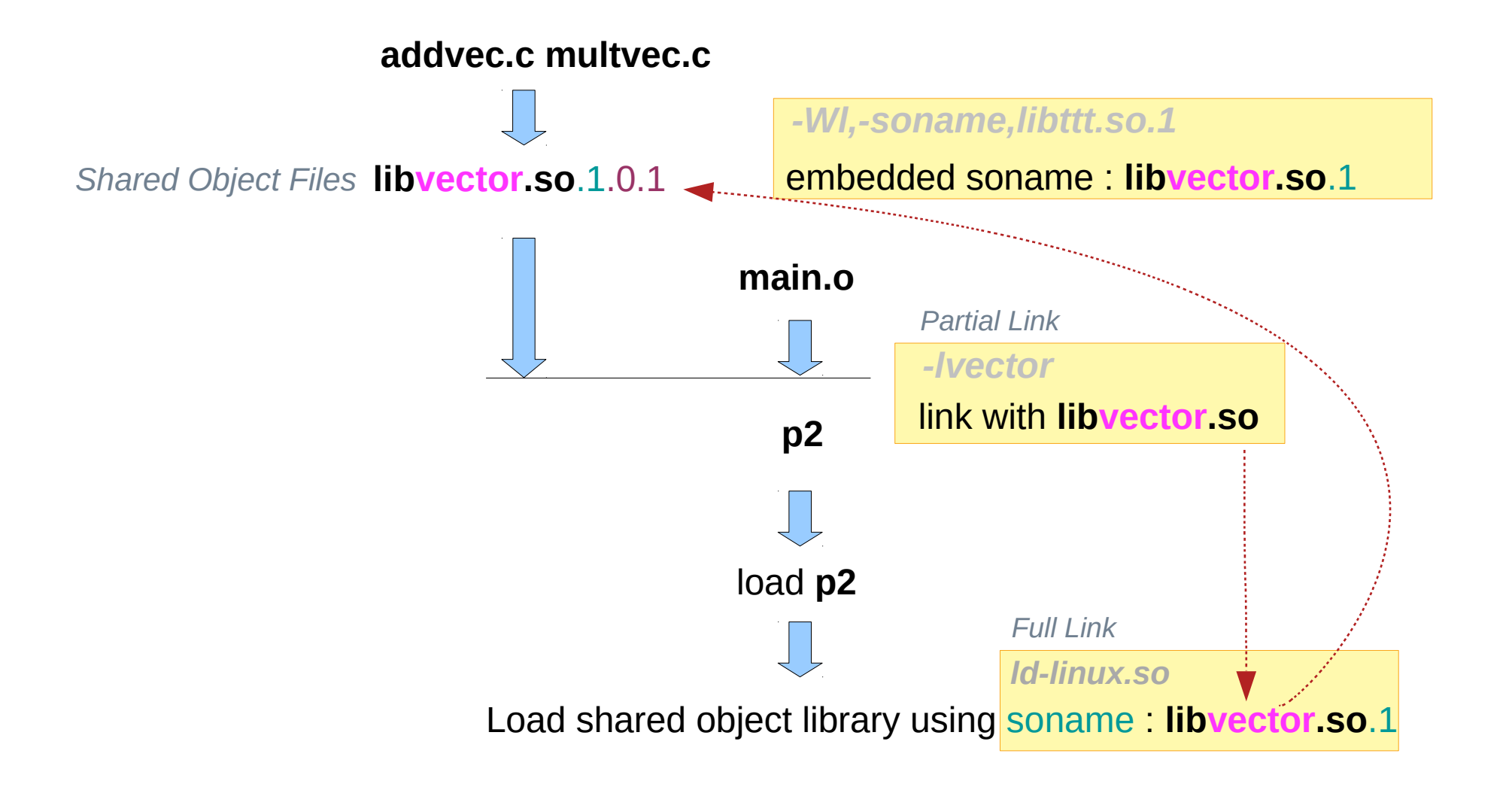

http://www.yolinux.com/TUTORIALS/LibraryArchives-StaticAndDynamic.html

#### **Dynamic Linking (1A)** 18 18 18 19012

## Symbolic Links (2)

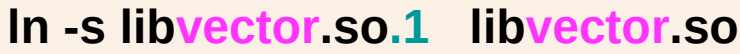

symbolic link name : **libvector.so**

directory : **-L/opt/lib**

**gcc -o p2 main2.c -L/opt/lib -lvector**

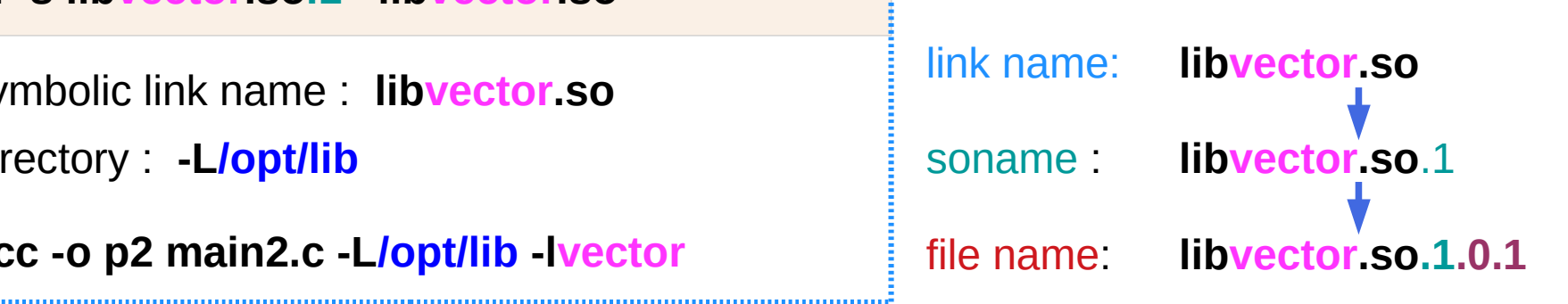

**ln -s libvector.so.1.0.1 libvector.so.1** *or* **ldconfig -n /opt/lib**

symbolic link name : **libvector.so.1**

```
directory : LD_LIBRARY_PATH
```
**ld-linux.so** (dynamic linker) loads shared library using soname : **libvector.so**.1

### Another Dynamic Linking Example

#ifndef foo\_h #define foo h extern void **foo**(void); #endif // foo\_h\_

#### **foo.c**

}

void **foo**(void) { puts("Hello, I'm a shared library");

#### **foo.h main.c**

}

#include <stdio.h> #include "foo.h"

```
int main(void)
```
{ puts("This is a shared library test..."); **foo**(); return 0;

### Creating an executable file

\$ **gcc -c** -Wall -Werror **-fPIC** foo.c

\$ **gcc -shared** -o **libfoo.so** foo.o

\$ **gcc** -Wall -o test main.c **-lfoo** /usr/bin/ld: cannot find -lfoo collect2: ld returned 1 exit status

#### \$ **gcc -L**/home/username/foo -Wall -o **test** main.c **-lfoo** *Partial Link*

#### \$ **./test**

*Dynamic Link*

./test: error while loading shared libraries: libfoo.so: cannot open shared object file: No such file or directory

#### \$ **./test**

*Dynamic Link*

./test: error while loading shared libraries: libfoo.so: cannot open shared object file: No such file or directory

### \$ **echo \$LD\_LIBRARY\_PATH**

### \$ **LD\_LIBRARY\_PATH=**/home/username/foo**:\$LD\_LIBRARY\_PATH**

#### \$ **./test**

*Dynamic Link*

./test: error while loading shared libraries: libfoo.so: cannot open shared object file: No such file or directory

### \$ **export LD\_LIBRARY\_PATH**=/home/username/foo:\$**LD\_LIBRARY\_PATH**

#### \$ **./test**

*Dynamic Link*

This is a shared library test... Hello, I'm a shared library

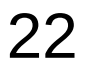

### Executing with **rpath**

#### \$ **unset LD\_LIBRARY\_PATH**

\$ **gcc -L**/home/username/foo **-Wl,-rpath=**/home/username/foo -Wall -o test main.c **-lfoo**

#### \$ **./test**

This is a shared library test...

Hello, I'm a shared library

## Executing with **/usr/lib**

\$ **cp** /home/username/foo/libfoo.so **/usr/lib** \$ **chmod 0755** /usr/lib/libfoo.so \$ **ldconfig** \$ **ldconfig -p** | grep foo *print*  $libfoo.so (libc6)$  =>  $/usr/librarylib/libfoo.so$ \$ **unset LD\_LIBRARY\_PATH** \$ **gcc** -Wall -o test main.c -**lfoo** \$ **ldd test** | grep foo libfoo.so  $\Rightarrow$  /usr/lib/libfoo.so (0x00a42000) \$ **./test** This is a shared library test... Hello, I'm a shared library

**-Wl,**option ……….. **l** in linker

Pass option as an option to the **linker**. **commas** split into multiple options use this syntax to pass an **argument** to the **linker option**.

**-Wl,-Map,output.map** passes **-Map output.map** to the linker.

with the GNU linker **-Wl,-Map=output.map** 

**-Wl,-soname,libttt.so**.1 passes **-soname libttt.so**.1 to the linker.

### ld -soname

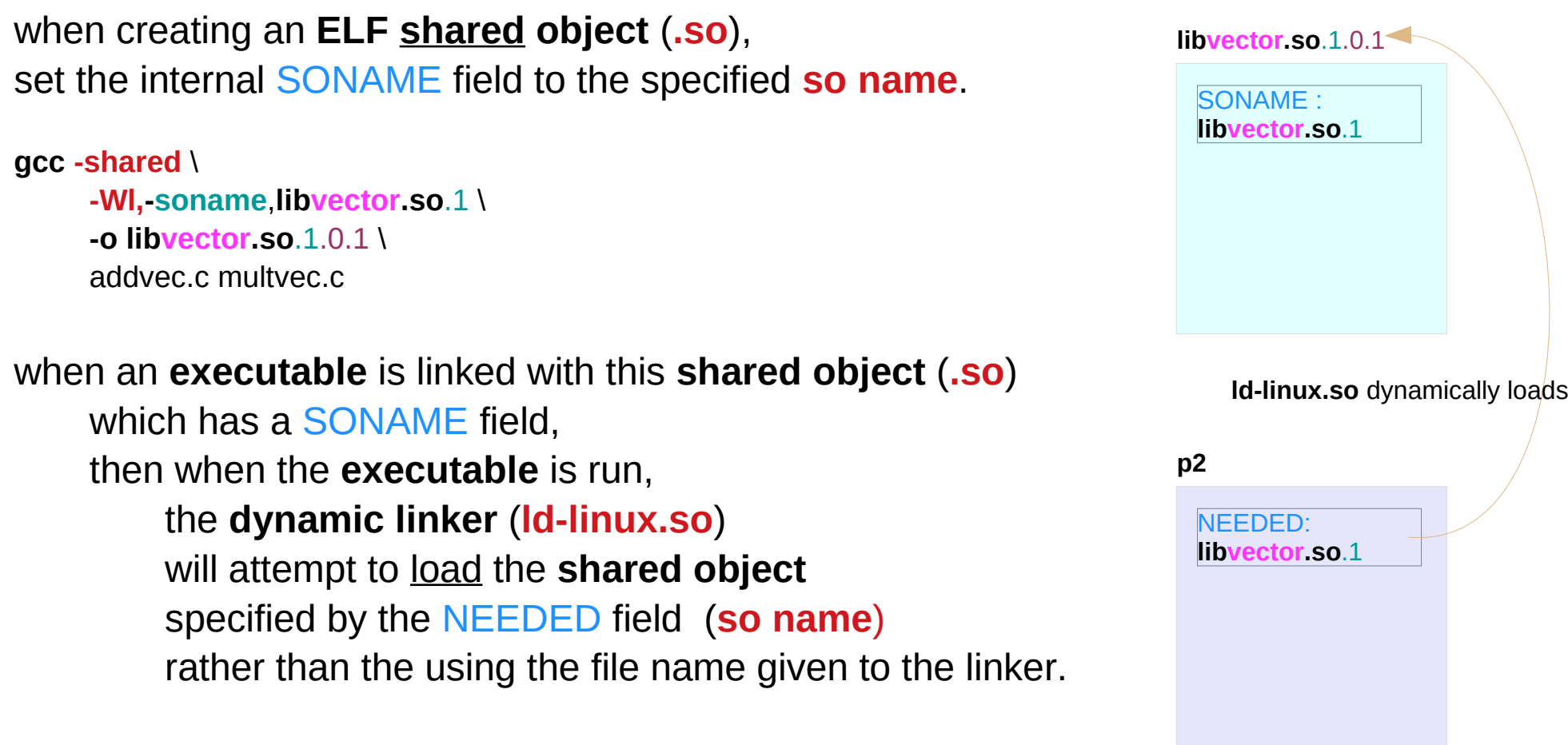

**gcc o p2 main2.c -L/opt/lib -lvector**

**soname** is used to indicate what **binary api compatibility** your library support.

SONAME is used at compilation time by **linker** *gcc -lvector (partial link)*  to determine the *necessary* **library file** – *the actual target library version*.

**gcc -l**NAME will seek for **lib**NAME**.so** link or file then capture its SONAME that will certainly be more specific

**libvector.so** links to **libvector.so.0.1.4** that contains SONAME **libvector.so.0** **libvector.so …………..link name libvector.so.0………....soname libvector.so.0.1.4 …….file name**

### Soname at run time

A **shared object** file is linked to get an **executable file**

the SONAME is then set into **ELF dynamic section** NEEDED

which specifies the necessary library files or links that must be loaded to execute the ELF file

At run time SONAME field is disregarded, (*full link: ld-linux.so*) so only the **link** or the **file** existence is enough.

SONAME field is enforced only at link/build time and not at run time.

#### At run time NEEDED field is used to load files

https://stackoverflow.com/questions/12637841/what-is-the-soname-option-for-building-shared-libraries-for/14613602

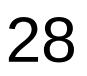

**p2**

NEEDED: **libvector.so**.1

### Soname at run time

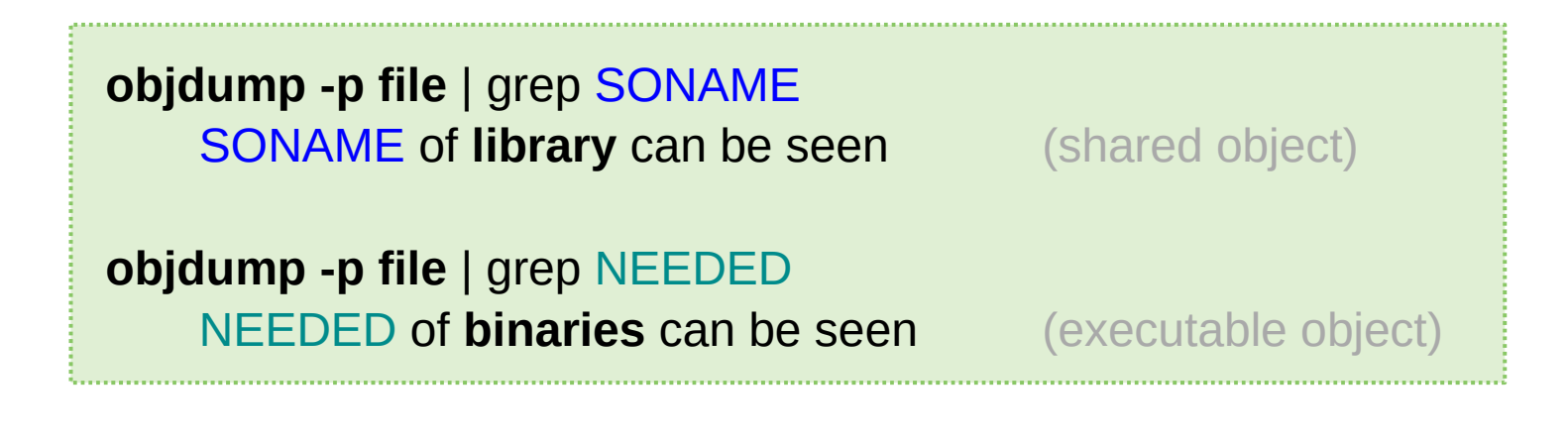

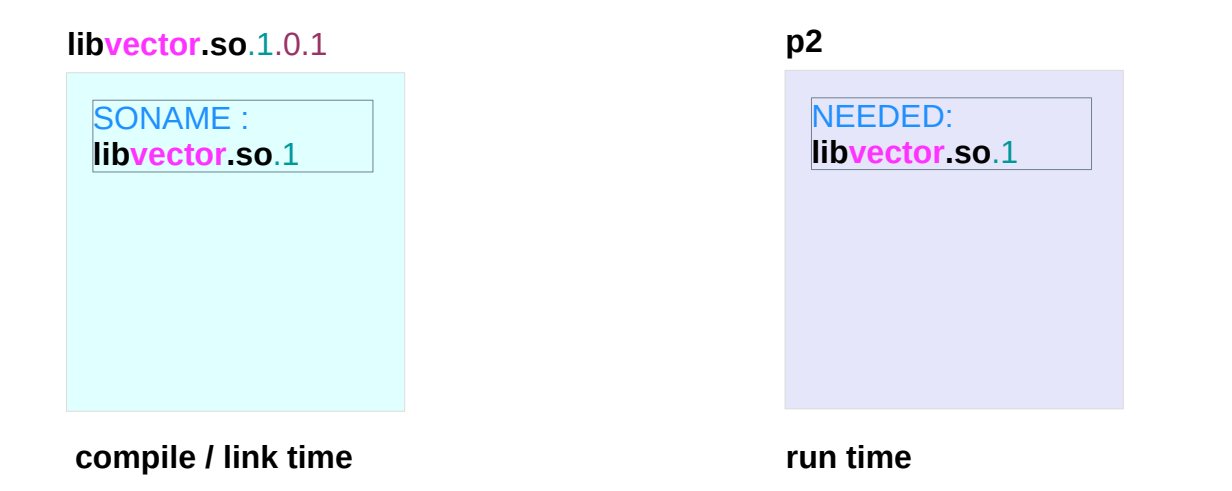

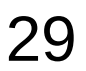

### Soname and ldconfig

on Linux the SONAME entry provides a hint *ld -soname=name* for the **runtime-linker** system on how to create appropriate **links** in /lib, /lib64 etc.

Running the command **ldconfig**

tries to create a symbolic link named with SONAME which is also taken into the **run-time linker cache**.

#### The newest one of the libraries

tagging the same SONAME wins the link-race.

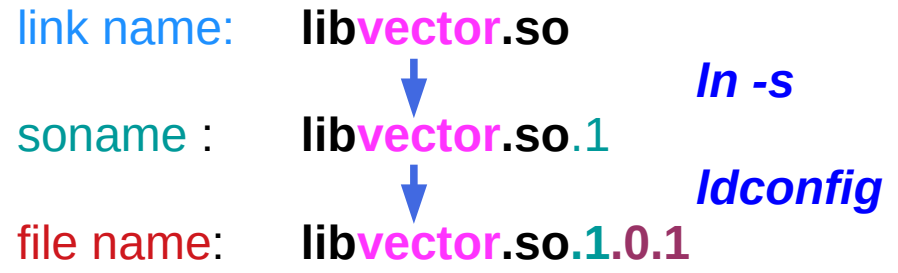

https://stackoverflow.com/questions/12637841/what-is-the-soname-option-for-building-shared-libraries-for/14613602

#### **Dynamic Linking (1A)** 30 30 30 Young Won Lim

### Soname Format

In linux real life **SONAME** as a specific form : **lib**[NAME][API-VERSION]**.so**.[major-version] **libvector.so.0**

major-version is only one digit integer value that increase at each major library change. API-VERSION is empty by default

the **real filename** include minor versions and subversions **lib**[NAME][API-VERSION]**.so**.[major-version].[minor-version] **libvector.so.0.1.4**

### Providing soname

not providing a **soname** is a bad practice since renaming of file will change its behavior.

If some **software** relies on the specific SONAME and you want to renew a library you have to provide this SONAME to get **ldconfig** stick on this new library (if **ldconfig** is used to rebuild the cache and the links)

Let's assume **libA.so** depends on **libB.so**, and they all in a directory (the directory cannot be found by dynamic linker). If you didn't set **soname** then **dlopen** doesn't work:

auto pB = **dlopen**("./libB.so", RTLD\_LAZY | RTLD\_GLOBAL); auto pA = **dlopen**("./libA.so", RTLD\_LAZY | RTLD\_GLOBAL);

Because **runtime linker** cannot find libB.so, so pA is set to NULL.

### Program Loading

The **execution** of a program starts inside the kernel, in the **exec** system call.

There the **file type** is looked up and the appropriate **handler** is called.

The **binfmt-elf** handler then loads the **ELF header** and the **program header table** (**PHT**), followed by lots of sanity checks.

The kernel then <u>loads</u> the parts specified in the **LOAD** directives in the **PHT** into memory.

If an **INTERP** entry is present, the **interpreter** is loaded too.

**Statically linked binaries**

can do without an interpreter;

#### **Dynamically linked programs**

always need **/lib/ld-linux.so** as **interpreter**

because it includes some **startup code**, loads **shared libraries** needed by the binary, and performs **relocations**.

Finally **control** can be transfered to the **program**, to the **interpreter**, if present, otherwise to the **binary** itself.

#### the **dynamic linker**

contained within the **interpreter ld-linux.so**

looks at the **.dynamic** section whose address is stored in the **PHT**

finds the **NEEDED entries** at the **.dynamic** section

decides which **libraries** have to be loaded before the program can be run,

> the **\*REL\*** entries giving the address of the **relocation tables**, the **VER\*** entries containing **symbol versioning information**, etc.

#### the **dynamic linker**

loads the needed **libraries** performs **relocations**

(either directly at program startup or later, as soon as the relocated symbol is needed, depending on the relocation type).

Finally **control** is transferred to the address given by the symbol **\_start** in the **binary**.

Normally some **gcc/glibc startup code** lives there, which in the end calls **main()**.

## **ldconfig**

**ldconfig** - configure dynamic linker **run-time bindings Synopsis** 

**ldconfig** creates the necessary **links** and **cache** to the most recent **shared libraries** found in the **directories** specified on the **command line**, in the file **/etc/ld.so.conf**, and in the trusted directories (**/lib** and **/usr/lib**).

The **cache** is used by the **run-time linker**, **ld.so** or **ld-linux.so**.

**ldconfig** checks the **header** and **filenames** of the **libraries** it encounters when determining which versions should have their links updated.

**ldconfig** will attempt to deduce the type of ELF libs (i.e., libc5 or libc6/glibc) based on what C libs, if any, the library was linked against.

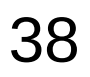

**ldconfig -n** *directory\_with\_shared\_libraries*

Process only the directories specified on the command line. Don't process the trusted directories (/usr/lib, /lib) nor those specified in /etc/ld.so.conf. Implies -N.

#### **ldconfig -N**

 Don't rebuild the cache. Unless -X is also specified, links are still updated.

#### **ldconfig -p, --print-cache**

 Print the lists of directories and candidate libraries stored in the current cache.

### ld.so, ld-linux.so – dynamic linker/loader (1)

#### The **dynamic linker** can be run

either *indirectly* by running some dynamically linked program or library no command-line options in the ELF case, the dynamic linker which is stored in the **.interp** section

### or directly by running: /**lib/ld-linux.so.\* [OPTIONS] [PROGRAM [ARGUMENTS]]**

find and load the **shared libraries** needed by a program, prepare the program to run, and then run it.

### ld.so, ld-linux.so – dynamic linker/loader (2)

**linux binaries** require **dynamic linking** (linking at run time) unless the **-static** option was given to **ld** during **compilation**.

**ld.so** handles **a.out** binaries **ld-linux.so\*** handles **ELF** /lib/ld-linux.so.1 for libc5, /lib/ld-linux.so.2 for glibc2

**ldd** - print shared library **dependencies**

**ldd [OPTION]... FILE...**

### **ldd** prints the **shared libraries** required by each **program** or **shared library** specified on the command line.

#### \$ ldd /bin/ls

 linux-vdso.so.1 (0x00007ffcc3563000) libselinux.so.1 => /lib64/libselinux.so.1 (0x00007f87e5459000) libcap.so.2 => /lib64/libcap.so.2 (0x00007f87e5254000) libc.so.6 => /lib64/libc.so.6 (0x00007f87e4e92000) libpcre.so.1 => /lib64/libpcre.so.1 (0x00007f87e4c22000) libdl.so.2 => /lib64/libdl.so.2 (0x00007f87e4a1e000) /lib64/ld-linux-x86-64.so.2 (0x00005574bf12e000) libattr.so.1 => /lib64/libattr.so.1 (0x00007f87e4817000) libpthread.so.0 => /lib64/libpthread.so.0 (0x00007f87e45fa000)

https://www.cprogramming.com/tutorial/shared-libraries-linux-gcc.html

**Dynamic Linking (1A)**  $42$  A and  $42$  and  $442042$ 

### ldd example

When a dynamically linked application is loaded by the operating system, it must locate and load the **dynamic libraries** it needs for execution. On linux, that job is handled by **ld-linux.so.2**.

see the libraries used by a given application with the **ldd** command:

#### \$ **ldd `which ls`**

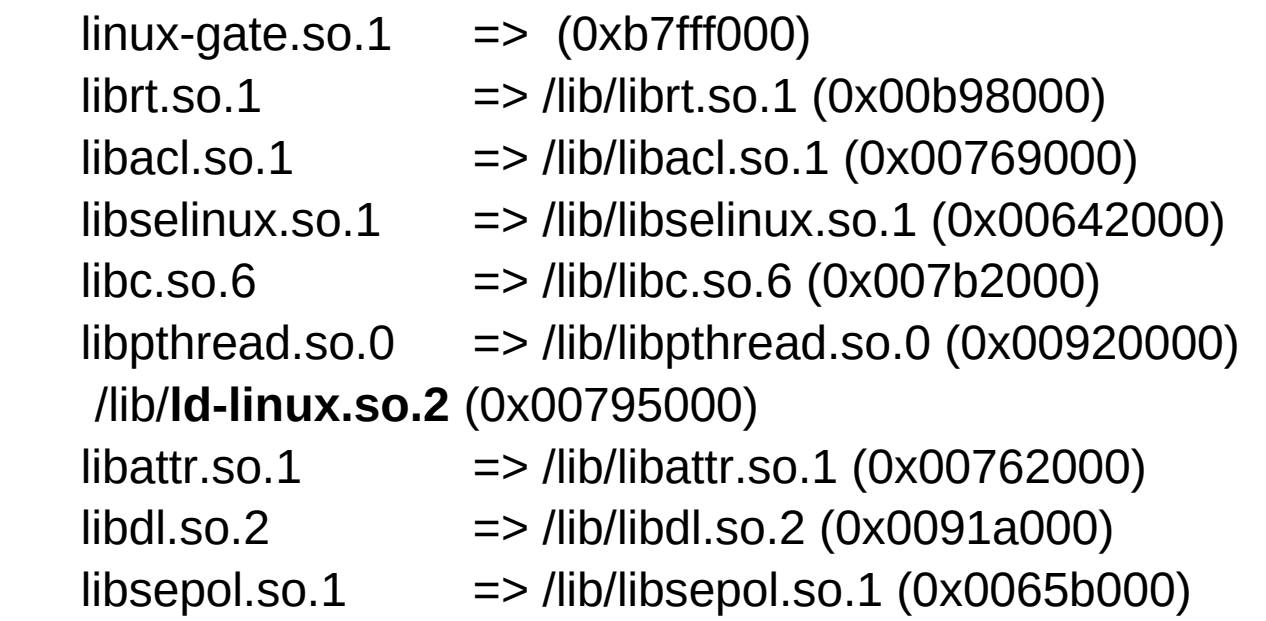

### ldd example

When **ls** is loaded, the OS passes control to **ld-linux.so.2** instead of normal **entry point** of the application. **ld-linux.so.2** searches for and loads the unresolved libraries, and then it passes control to the application **starting point**.

The **ELF** specification provides the functionality for dynamic linking. GCC includes a special ELF program header called **INTERP**, which has a p\_type of PT\_INTERP. This header specifies the **path** to the **interpreter**.

### elf example

#### \$ **readelf -l a.out**

Elf file type is EXEC (Executable file) Entry point 0x8048310 There are 9 program headers, starting at offset 52

#### Program Headers:

 Type Offset VirtAddr PhysAddr FileSiz MemSiz Flg Align PHDR 0x000034 0x08048034 0x08048034 0x00120 0x00120 R E 0x4 INTERP 0x000154 0x08048154 0x08048154 0x00013 0x00013 R 0x1 [Requesting program interpreter: /lib/ld-linux.so.2] LOAD 0x000000 0x08048000 0x08048000 0x004cc 0x004cc R E 0x1000 LOAD 0x000f0c 0x08049f0c 0x08049f0c 0x0010c 0x00110 RW 0x1000

### elf example

The ELF specification requires that if a PT\_INTERP section is present, the OS must create a process image of the of the interpreter's file segments, instead of the application's.

Control is then past to the interpreter, which is responisble for loading the dynamic libraries.

The spec offers some amount of flexiblity in how control may be given.

For x86/Linux, the argument passed to the dynamic loader is a pointer to an mmap'd section.

### Dynamically Loaded Libraries

void \***dlopen**(const char \*filename, int flag); opens a library and prepares it for use returns ptr to handle if OK, NULL on error #include <**dlfcn**.h>

void \***dlsym**(void \*handle, char \*symbol); looks up the value of a symbol in a given (opened) library returns ptr to symbol if OK, NULL on error

int **dlclose** (void \*handle);

 closes a DL library returns zero if OK, -1 on error

const char \***dlerror**(void);

 returns error message if previous call to dlopen, dlsym, dlclose failed NULL if previous call is OK

In dlopen(), the value of flag must be either RTLD LAZY, or RTLD NOW

RTLD\_LAZY : resolve undefined symbols as code from the dynamic library is executed

inscrutable errors if there are unresolved references

RTLD\_NOW : resolve all undefined symbols before dlopen() returns and <u>fail</u> if this cannot be done

good for debugging makes opening the library take slightly longer (but it speeds up lookups later)

```
 #include <stdlib.h>
 #include <stdio.h>
 #include <dlfcn.h>
 int main(int argc, char **argv) {
   void *handle;
  double (*cosine)(double); // function pointer
   char *error;
   handle = dlopen ("/lib/libm.so.6", RTLD_LAZY); // math library
  if (!handle) \{ fputs (dlerror(), stderr);
```

```
exit(1);
 }
```
http://tldp.org/HOWTO/Program-Library-HOWTO/dl-libraries.html

### DL Library Examples (2)

```
 cosine = dlsym(handle, "cos");
 if ((error = dlerror()) != NULL) {
   fputs(error, stderr);
  exit(1); }
```

```
printf ("%f\n", (*cosine)(2.0)); // function pointer
 dlclose(handle);
```
 **gcc -o foo foo.c -ldl**

}

http://tldp.org/HOWTO/Program-Library-HOWTO/dl-libraries.html

#### **References**

- [1] An Introduction to GCC, B. Gough, http://www.network-theory.co.uk/docs/gccintro/
- [2] Unix, Linux Programming Indispensable Utilities, CW Paik